# P.U.A

 *Politica di Uso Accettabile e Sicuro di Internet* 

Approvata dal C.d. I in seduta del 26/10/2017

a/s 2017-2018

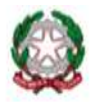

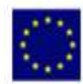

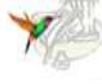

Cod. fisc. 95186670634

email: namm0ay007@istruzione.it

Cod. mec: namm0ay007

#### **INTRODUZIONE**

La P.U.A. fa parte delle strategie delle T.I.C. e si basa su linee guida delle politiche nazionali ed europee, inoltre il documento è sottoposto all'approvazione degli Organi Collegiali competenti. Prima di firmarlo, tutte le parti in causa devono leggere attentamente la PUA e gli allegati per accertarsi di averla compresa e di accettarne i contenuti.

Il presente documento sarà revisionato su base annuale.

## **I - SCOPO DELLA PUA**

- a) Garantire un corretto e responsabile uso delle apparecchiature informatiche in dotazione presso i due plessi, nel rispetto delle norme vigenti.
- b) Promuovere l'utilizzo delle TIC come metodologia atta ad assicurare un valore aggiunto alla didattica di tipo corrente e conseguire il raggiungimento degli obiettivi previsti dalle nuove Indicazioni per il curricolo e il PNSD.
- c) Promuovere l'utilizzo di Internet come strumento per:
	- l'eccellenza in ambito scolastico, attraverso la condivisione delle risorse,
	- l'innovazione e la comunicazione:
	- come strumento complementare e/o alternativo ai metodi tradizionali di insegnamento/ apprendimento;
	- come opportunità per effettuare scambi culturali con realtà scolastiche straniere.

#### Ma poiché esiste la possibilità che gli allievi trovino nel web materiale inadeguato e illegale:

- 1) L'istituzione scolastica provvede a prendere le precauzioni tecnicamente possibili per evitare il contatto con tali materiali.
- 2) Gli insegnanti hanno il compito di guidare gli studenti nelle attività on-line, di dare consegne precise, di stabilire obiettivi chiari nelle attività didattiche che prevedono l'utilizzo di Internet, di formare gli allievi ad un uso responsabile della rete e di vigilare secondo quanto di loro competenza, sulle attività svolte on-line con la classe o singoli.
- 3) I genitori o i tutori, hanno il dovere di informare i minori sui rischi possibili nell'uso di Internet e di richiamarli quindi ad una diligente applicazione delle indicazioni fornite dai docenti, nel rispetto delle regole dell'Istituzione scolastica.
- 4) Gli allievi sono tenuti a eseguire con diligenza le indicazioni date dai docenti, a rispettare le regole della PUA e a non fare un uso improprio di Internet.

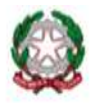

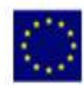

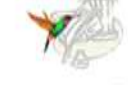

Cod. fisc. 95186670634

email: namm0ay007@istruzione.it

Cod. mec: namm0ay007

## **II - STRATEGIE DELLA SCUOLA PER GARANTIRE LA SICUREZZA DELLE TIC**

- Il sistema informatico delle TIC della scuola viene regolarmente controllato in base alle norme di sicurezza dagli insegnanti responsabili di laboratorio, dalla F.S. Area 5, dall'amministratore di rete (DSGA) e dal consulente tecnico per il parco informatico.
- È vietato inserire file sul server o sul computer principale o scaricare da Internet software non autorizzati dai responsabili dei laboratori.
- La connessione a Internet da parte degli alunni è consentita solo sotto il diretto controllo degli insegnanti.
- Ai sensi della L. n. 4/2004 è tutelato e garantito il diritto di accesso ai servizi informatici e telematici della scuola da parte delle persone disabili, con le modalità previste nella norma citata.
- · Per ogni plesso è nominato dalla D.S. un responsabile di laboratorio, al quale i docenti dovranno fare riferimento. È suo compito controllare regolarmente i file utilizzati temporanei e i siti visitati.
- Ogni responsabile di laboratorio è tenuto a vigilare affinché il presente regolamento sia applicato.
- Gli insegnanti nell'utilizzare i laboratori con i propri allievi sono tenuti a illustrare agli allievi le regole di utilizzo del laboratorio, contenute nel presente documento (Allegato n° 2) ; a educarli a riconoscere ed a evitare gli aspetti inadeguati o illegali della Rete, a illustrare loro la netiquette; a dare chiare istruzioni, vigilare e monitorare la navigazione.
- · Agli alunni è consentito l'accesso alle postazioni dei computer singoli o in rete solo ed esclusivamente se accompagnati dal docente di riferimento, che controllerà che l'utilizzo avvenga secondo le modalità previste dal presente Regolamento.
- È previsto il controllo sistematico dei sistemi per prevenire ed eventualmente rimediare a possibili disfunzioni dell'hardware e/o del software.
- Su tutti i computer del laboratorio informatico è installato un antivirus che si auto-aggiorna periodicamente ed automaticamente.
- È prevista l'installazione nel sistema informatico della scuola di un filtro per bloccare la navigazione su siti inadatti ai minori o comunque potenzialmente "pericolosi".
- · Il docente, nel preparare una lezione che utilizzi Internet, deve "monitorare" i siti relativi all'argomento per suggerire, poi, quelli più interessanti. Il docente deve anche controllare le "parole chiave" relative alla ricerca dell'argomento per evitare equivoci che portino a siti non conformi.
- · Il docente, durante il collegamento, deve monitorare continuamente il lavoro degli allievi per aiutarli se sono in difficoltà o intervenire in caso di infrazione alle regole.

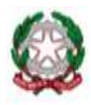

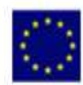

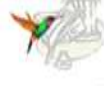

Cod. fisc. 95186670634

email: namm0ay007@istruzione.it

Cod. mec: namm0ay007

 Il materiale presente sullo spazio web della scuola è controllato dalla Funzione Strumentale dell'Area 5. La Dirigente, in caso di violazione delle regole stabilite dalla politica scolastica di uso accettabile delle TIC, ha facoltà di sospendere l'accesso dell'utente a internet per un certo periodo di tempo o in modo permanente. La decisione sarà assunta tenendo in considerazione l'età di chi ha commesso l'infrazione e l'entità della medesima.

## **III - ACCERTAMENTO DEI RISCHI E VALUTAZIONE DEI CONTENUTI DI INTERNET**

La scuola si fa carico delle precauzioni tecniche utili per garantire agli studenti l'accesso a materiale appropriato, anche se non è possibile evitare in assoluto che gli alunni accedano a materiale indesiderato navigando nella rete. La scuola non può esser ritenuta responsabile per il materiale trovato su internet o per eventuali conseguenze causate da un accesso improprio a tutori, dei rischi a cui si espongono quando sono in rete. In caso di anomalie nella navigazione, gli allievi devono segnalare la problematica al docente. Internet o da un'intrusione esterna. Gli allievi devono essere informati dai docenti e dai genitori-

#### **IV - NORME E LINEE GUIDA**

- Le violazioni delle regole stabilite dalla politica scolastica saranno sanzionate a livello disciplinare.
- $\checkmark$  Tutti gli utenti connessi ad Internet devono rispettare la legislazione vigente applicata anche alla comunicazione su Internet.
- √ In caso di dubbi legati alla legittimità di una certa attività in Internet, l'insegnante dovrà informare la Dirigente Scolastica. La scuola riferirà alle autorità competenti se è stato trovato materiale illegale.
- $\checkmark$  Gli insegnanti saranno provvisti di informazioni concernenti le problematiche sui diritti d'autore che vengono applicate alla scuola.
- $\checkmark$  Gli studenti non possono utilizzare servizi di posta elettronica, chat room, messenger, programmi di videoconferenza (escluso se in presenza di un docente) e di file sharing o scaricare materiali soggetti a copyright.
- √ Gli studenti possono accedere all'aula di informatica solo se accompagnati da un insegnante e rispettare l'apposito REGOLAMENTO (**Allegato 2**)
- Agli studenti non è permesso utilizzare telefoni cellulari/smartphone durante le lezioni.Fa eccezione il caso in cui sono previste attività in modalità BYOD (Vedi ALLEGATO 3).

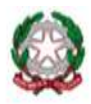

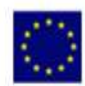

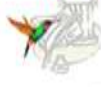

Cod. fisc. 95186670634

email: namm0ay007@istruzione.it

Cod. mec: namm0ay007

#### **Alunni**

- 1. Non utilizzate giochi né in locale, né in rete;
- 2. salvate sempre i vostri lavori (file) in cartelle personali e/o di classe e non sul desktop o nella cartella del programma in uso. Sarà cura di chi mantiene il corretto funzionamento delle macchine cancellare file di lavoro sparsi per la macchina e al di fuori delle cartelle personali;
- 3. mantenete segreto il nome, l'indirizzo, il telefono di casa, il nome e l'indirizzo della vostra scuola:
- 4. non inviate a nessuno fotografie vostre o di vostri amici;
- 5. chiedete sempre al vostro insegnante o ad un adulto il permesso di scaricare documenti da Internet:
- 6. chiedete sempre il permesso prima di iscrivervi a qualche concorso o prima di riferire l'indirizzo della vostra scuola;
- 7. riferite al vostro insegnante se qualcuno vi invia immagini che vi infastidiscono e non rispondete; riferite anche al vostro insegnante se vi capita di trovare immagini di questo tipo su Internet;
- 8. se qualcuno su Internet vi chiede un incontro di persona, riferitelo al vostro insegnante, comunque ad un adulto;
- 9. ricordatevi che le persone che incontrate nella Rete sono degli estranei e non sempre sono quello che dicono di essere:
- 10. non è consigliabile inviare mail personali, perciò rivolgetevi sempre al vostro insegnante prima di inviare messaggi di classe;
- 11. non caricate o copiate materiale da Internet senza il permesso del vostro insegnante o del responsabile di laboratorio.

#### **Docenti**

- ► Evitate di lasciare le e-mail o file personali sui computer o sul server della scuola, lo spazio è limitato;
- > Salvate sempre i vostri lavori (file) in cartelle personali e/o di classe e non sul desktop o nella cartella del programma in uso. Sarà cura di chi mantiene il corretto funzionamento delle macchine cancellare file di lavoro sparsi per la macchina e al di fuori delle cartelle personali;
- > Discutete con gli alunni della PUA della scuola e degli eventuali problemi che possono verificarsi nell'applicazione delle regole relative all'uso di Internet;
- > Date chiare indicazioni su come si utilizza Internet, ed eventualmente anche la posta elettronica, e informateli che le navigazioni saranno monitorate;
- ► Ricordate di chiudere la connessione (e di spegnere il computer) alla fine della sessione di lavoro su Internet e disabilitare la navigazione su Internet del laboratorio (qualora sia stata attivata);

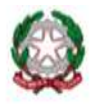

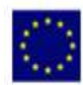

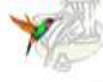

Cod. fisc. 95186670634

email: namm0ay007@istruzione.it

Cod. mec: namm0ay007

- Ricordate agli alunni che la violazione consapevole della PUA della scuola comporta la temporanea sospensione dell'accesso ad Internet per un periodo commisurato alla gravità del fatto.
- luogo alla richiesta di risarcimento delle ore perse per ripristinare il sistema e renderlo nuovamente operante ed affidabile;  $\triangleright$  La violazione o il dolo accertati, oltre all'intervento disciplinare del consiglio di classe, daranno
- Rimangono comunque applicabili ulteriori sanzioni disciplinari, azioni civili per danni, nonché parte dei docenti sarà compito della Dirigente Scolastica intervenire per via amministrativa l'eventuale denuncia del reato all'autorità giudiziaria. Nel caso di infrazione consapevole da secondo le norme vigenti.

## **V - LABORATORI DIDATTICI - REGOLAMENTO INTERNO**

 I laboratori informatici e le tecnologie didattiche informatiche e multimediali sono uno strumento di formazione a disposizione di tutti i docenti e allievi dell'Istituto. Gli utilizzatori devono attenersi al regolamento interno.

## **V.1 . Uso del laboratorio informatico : VEDI ALLEGATO 2**

## **V.2 Dotazioni dei laboratori informatici:**

- I laboratori sono dotati di materiale inventariato come hardware, software, manuali e testi da utilizzare per scopi didattici.
- I ltesti, i supporti magnetici e ottici, i piccoli accessori non installati sono custoditi in appositi armadi da personale docente o assistente consegnatario.
- ricerche, prove) le dotazioni, previa registrazione su apposito registro. I docenti possono richiedere in prestito per scopi esclusivamente didattici (consultazione,
- un laboratorio all'altro deve essere autorizzato dal Dirigente Scolastico (o dal responsabile del Ogni spostamento di materiali, macchine o parti di esse (es. mouse, tastiere, monitor, ecc.) da laboratorio).
- I docenti, gli alunni e tutto il personale scolastico avranno massima cura delle attrezzature e delle dotazioni utilizzate.
- Vietato utilizzare programmi (software) non autorizzati o dei quali l'Istituto non possieda licenza d'uso.
- I programmi sui supporti originali dovranno essere custoditi in un luogo sicuro dell'Istituto.
- Per l'installazione, il ripristino o la configurazione il personale tecnico addetto si avvarrà della copia (consentita dalla legge per questo uso).
- È vietata la diffusione di programmi (software) o copie di esso con licenza rilasciata all'Istituto.

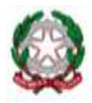

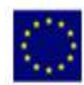

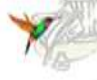

Cod. fisc. 95186670634

email: namm0ay007@istruzione.it

Cod. mec: namm0ay007

• È vietato l'uso di CD ROM, CD R/RW, DVD, memorie e dispositivi USB personali se non consentiti dall'insegnante, previo controllo con software antivirus.

## V. 3 Docenti e ATA

- $\blacksquare$ L'installazione dei programmi o l'operatività ed affidabilità delle attrezzature è di competenza del personale specializzato.
- È vietato a chiunque non sia autorizzato installare programmi, modificare installazioni di programmi e di rete, cambiare le configurazioni delle macchine.
- L'assistenza per piccoli interventi è assicurata dal personale specializzato.

## V. 4 Anomalie e sicurezza

- Nel caso si verifichino guasti o anomalie alle attrezzature durante le attività, gli allievi interessati all'evento dovranno tempestivamente avvertire gli insegnanti responsabili, i quali annoteranno l'anomalia.
- Per guasti che richiedono l'intervento dell'assistenza tecnica esterna, il Responsabile del laboratorio richiederà per iscritto l'intervento delle ditte incaricate, spegnendo gli interruttori e lasciando l'attrezzatura in questione inattiva, apponendo il cartello di "fuori servizio".
- È vietato alle persone non autorizzate manomettere o intervenire sulle apparecchiature o impianti di qualsiasi natura, installare accessori che pregiudichino la sicurezza delle persone o che rischino di causare danni all'apparecchiatura stessa.
- È vietato consumare nei laboratori alimenti e bevande, nonché introdurre sostanze di ogni genere non attinenti strettamente le esigenze didattiche.
- Ilaboratori devono essere dotati di estintori portatili di tipo approvato in stato di efficienza.
- Per spegnere incendi di origine elettrica o prossimi a impianti elettrici sotto tensione non si deve usare acqua, ma gli appositi estintori possibilmente del tipo a CO2.
- La sistemazione dei materiali presenti nei laboratori deve essere tale da non ostacolare l'esodo veloce in caso di emergenza; anche zaini, cartelle ed effetti personali vari devono essere posti in modo da non ostacolare lo spostamento nel laboratorio.
- Per l'uscita dal laboratorio in caso di emergenza ci si deve attenere alle disposizioni date ed  $\mathbf{u}$  . illustrate in ogni locale dell'edificio e portarsi nel luogo di ritrovo indicato, interrompendo immediatamente ogni attività, incolonnandosi con calma. Il docente presente, se possibile, staccherà l'interruttore generale del laboratorio. Per le procedure dettagliate, al riguardo, si rinvia al "Piano di Emergenza" predisposto.
- Nei laboratori devono essere presenti esclusivamente suppellettili, attrezzature didattiche e tecniche e materiali strettamente attinenti le esigenze didattiche.
- Nei laboratori deve essere sempre presente apposita segnaletica di sicurezza relativa sia ai rischi specifici, sia alla gestione delle emergenze.
- È obbligatorio consultare comunque le procedure specifiche disponibili nei singoli laboratori.

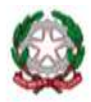

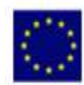

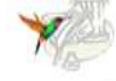

Cod. fisc. 95186670634

email: namm0ay007@istruzione.it

Cod. mec: namm0ay007

## **VI - GESTIONE DEL SITO WEB DELLA SCUOLA**

- Le pagine del sito web sono gestite dall'insegnante responsabile del sito ed è sua cura garantire che il contenuto sia appropriato.
- La scuola detiene i diritti d'autore dei documenti che si trovano sul sito.
- includere solo l'indirizzo di posta elettronica e il telefono della scuola, ma non dati sensibili le comunicazioni interne e con gli alunni ed i genitori. Le informazioni pubblicate sul sito della scuola relative alle persone da contattare devono relativi al personale scolastico, ad eccezione degli indirizzi email dei docenti, necessari per
- La scuola pubblicherà materiale prodotto dagli studenti solo dopo aver chiesto il permesso scritto ai loro genitori.
- genitori o tutori e il nome degli studenti non verrà allegato alle fotografie. Le fotografie degli studenti non verranno pubblicate senza il consenso scritto dei loro
- Le fotografie degli studenti per il sito della scuola verranno selezionate attentamente in modo tale che gli studenti non potranno essere riconosciuti.

# **VII - MAILING LIST CON IL MODERATORE, GRUPPI DI DISCUSSIONE E CHAT ROOM**

- a) La scuola può utilizzare una lista di indirizzi di utenti selezionati per distribuire del materiale.
- delle chat room qualora siano utilizzati a scuola. b) L'insegnante è il moderatore degli altri mezzi di collaborazione, dei gruppi di discussione e
- c) Agli studenti non è consentito l'accesso alle chat room pubbliche o non moderate.
- dell'insegnante per garantire la sicurezza. d) Sono permessi solo chat a scopi didattici e comunque sempre con la supervisione
- e) Sono disponibili agli studenti solo i gruppi di discussione che hanno obiettivi e contenuti didattici.

## **VIII - ALTRE FORME TECNOLOGICHE DI COMUNICAZIONE**

- cui sono previste attività in modalità BYOD (Vedi ALLEGATO 3). a) Agli allievi non è permesso utilizzare propri strumenti elettronici per telefonare, scattare foto o registrare filmati/audio durante le lezioni o durante l'orario scolastico. Fa eccezione il caso in
- b) È vietato inviare messaggi illeciti o inappropriati, nonché fotografie o audio/filmati.
- c) Le stesse norme si applicano anche ai docenti durante lo svolgimento delle lezioni.

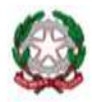

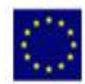

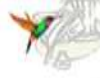

Cod. fisc. 95186670634

email: namm0ay007@istruzione.it

Cod. mec: namm0ay007

#### **IX - INFORMARE SULLA PUA**

#### **INFORMARE IL PERSONALE SCOLASTICO**

 Le regole di base relative all'accesso ad Internet verranno esposte all'albo dell'Istituto, all'interno dei laboratori di informatica e negli uffici amministrativi.

 Tutto il personale scolastico (docente ed ATA) analizzerà la Politica d'Uso Accettabile delle TIC sottoscrivendola all'inizio dell'anno.

#### **INFORMARE GLI ALUNNI**

 Sarà cura del docente responsabile del laboratorio e dei vari docenti utenti del medesimo illustrare didatticamente i contenuti della Politica d'Uso Accettabile delle TIC agli alunni.

#### **INFORMARE I GENITORI/TUTORI**

 I genitori verranno informati sulla politica d'uso accettabile e responsabile di Internet nella scuola e sulle regole da seguire a casa tramite:

- a) esposizione del seguente regolamento all'albo;
- b) pubblicazione dello stesso nel sito web della scuola .

 La scuola deve chiedere ai genitori degli studenti il consenso all'uso di Internet per il loro figlio e per la pubblicazione dei suoi lavori e della sue fotografie.

## **X - GARANZIE A TUTELA DELLA PRIVACY**

 Tutto il personale è tenuto al rispetto della privacy propria e altrui secondo la normativa vigente (D.lgs 196/03).

 pubblicazione sul sito della scuola dei lavori e delle fotografie/video dei propri figli. I genitori all'inizio di ogni anno scolastico firmano – se lo ritengono - una liberatoria per la

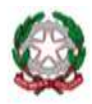

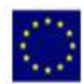

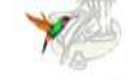

Cod. fisc. 95186670634

email: namm0ay007@istruzione.it

Cod. mec: namm0ay007

## XI - NETIQUETTE E COMUNICAZIONI INTERPERSONALI

Fra gli utenti dei servizi telematici di rete si è sviluppata spontaneamente, nel corso del tempo, una serie di norme di buona educazione nel web che costituiscono la "Netiquette" che si potrebbe tradurre in Galateo (dal francese "étiquette") della Rete (dall'inglese "net"). Esse suggeriscono come comportarsi in modo corretto e gradito tra utenti di Internet nel rapportarsi agli altri utenti attraverso risorse come newsgroup, mailing list, forum, blog, reti sociali, chat, email, etc. Il rispetto della netiquette non è imposto da alcuna legge, tuttavia seguire tali criteri rende lo spazio web più costruttivo, vantaggioso e piacevole per tutti.

- ► Ognuno può sentirsi libero di esprimere le proprie idee, nei limiti dell'educazione e del rispetto altrui: ben vengano le discussioni vivaci ed animate, ma senza trascendere i suddetti limiti.
- > Non inviare messaggi stupidi, inutili o ripetitivi (spam).
- > Non inviare messaggi pubblicitari, catene di Sant'Antonio o comunicazioni che non siano state sollecitate in modo esplicito.
- $\triangleright$  Non rendere pubbliche le conversazioni private.
- $\triangleright$  Non inserire in un messaggio elettronico quel che non si scriverebbe su una comune cartolina postale.
- > Scrivi correttamente: attento ad ortografia e punteggiatura. Tutti vedono quello che scrivi quindi rileggi il messaggio prima di pubblicarlo.
- > Non essere intollerante con chi commette errori grammaticali/sintattici: non è gentile farglielo notare.
- $\triangleright$  Non scrivere con caratteri MAIUSCOLI: su web, per convenzione, equivale ad URLARE.
- > Usa le faccine/emoticons per dare il tono a quello che stai scrivendo: spesso può rischiare di essere travisato.
- $\triangleright$  Non pubblicare informazioni personali e dati sensibili di altri utenti.
- > Richiedi il consenso prima di taggare gli altri su foto o video.
- $\triangleright$  Non pubblicare foto che potrebbero mettere in imbarazzo un altro utente.
- $\triangleright$  Prima di utilizzare materiali trovati in rete (immagini, video, testi, software), informati sulle relative licenze d'uso, per evitare di violare le norme sul copyright o altri tipi di contratti.
- > Non offendere gli altri, non utilizzare termini denigratori, maleducati o inappropriati: un linguaggio blasfemo non viene tollerato da nessuno.
- $\triangleright$  Non pubblicare post che contengano parole d'odio e di pregiudizio, inclusa ogni forma di discriminazione razziale, religiosa, sessuale: Il bullismo digitale viene penalizzato dagli utenti e dagli stessi social media (spam).
- ▶ Quando lasci un commento, rispetta i valori, il credo e i sentimenti degli altri, non attaccare a livello personale gli autori degli articoli pubblicati. Se non si è d'accordo con il parere di chi scrive o il suo stile di scrittura, si può esprimere la propria posizione in modo rispettoso.

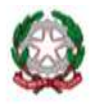

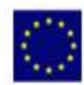

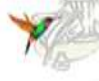

Cod. fisc. 95186670634

email: namm0ay007@istruzione.it

Cod. mec: namm0ay007

- Se "entri" in una discussione fallo per portare un valore aggiunto, scrivi qualcosa che abbia senso all'interno di quella discussione e non per accendere litigi e offendere.
- > Non invitare in massa i tuoi contatti ad applicazioni, giochi, pagine: seleziona quelli che potrebbero essere realmente interessate.
- > Usa gli hashtag in modo corretto (ne basta uno!) per rendere facilmente rintracciabile quello che scrivi per chi è interessato ad un particolare argomento.
- ▶ Non fornire informazioni errate, imprecise, incomplete, ambigue o obsolete. In caso di dubbio, verificarle prima.
- > Tratta gli altri utenti come si vorresti essere trattata/o, possibilmente con gentilezza e pazienza.
- > Rispondi sempre alle email, specialmente se queste ultime contengono una domanda.
- > Non inviare messaggi privati da postazioni dalle quali possono essere letti da altri. Se lo fai ricordati di eliminarne le tracce.
- > Quando si "messaggia" evitare di mettere il punto a fine frase, potrebbe essere interpretato come un messaggio che non ammette repliche.

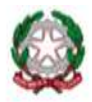

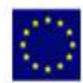

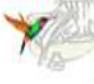

Cod. fisc. 95186670634

email: namm0ay007@istruzione.it

Cod. mec: namm0ay007

#### **ALLEGATO N° 1**

#### CONSENSO DEI GENITORI PER L'UTILIZZO DI INTERNET (da restituire alla scuola)

Consento a mio figlio di utilizzare l'accesso a INTERNET a Scuola per scopi didattici. Sono cosciente che la Scuola prenderà tutte le precauzioni per garantire che gli studenti non accedano a materiale non adeguato. Sono consapevole che la Scuola non può essere responsabile per la natura o il contenuto del materiale reperito su INTERNET e non è responsabile degli eventuali danni provocati dall'uso degli strumenti connessi ad INTERNET.

Acconsento che i lavori di mio figlio siano pubblicati sul Sito della Scuola.

Acconsento altresì che siano pubblicate le fotografie che includono mio figlio ma che, secondo le regole della Scuola, non lo identifichino e che non venga inserito il nome per intero.

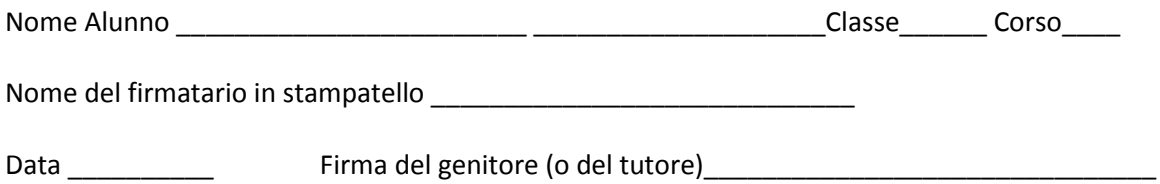

Gentile Famiglia,

la nostra Scuola fornisce a Vostro/a figlio/a un accesso controllato ad INTERNET. Utilizzare INTERNET fa parte delle attività curricolari e dello sviluppo delle competenze concernenti l'uso delle Tecnologie dell'Informazione e della Comunicazione (TIC).

Le Regole per un Uso Accettabile e Responsabile di INTERNET (P.U.A.), sono a disposizione sul sito della Scuola e presso la Segreteria.

Per evitare che gli studenti abbiano accesso a materiale indesiderato su INTERNET, sono state elaborate alcune regole allo scopo di diminuire il rischio di imbattersi in documenti e siti con contenuti appartenenti a categorie non compatibili con la politica educativa della Scuola (sesso, violenza, droghe, comportamenti criminali, occultismo, appuntamenti ed incontri, giochi d'azzardo, ecc.).

Si raccomanda ai Genitori di far utilizzare INTERNET a casa seguendo regole simili.

La Scuola ha preso in considerazione tutte le precauzioni per impedire l'accesso a questo tipo di materiale e non è responsabile della natura e del contenuto del materiale disponibile su internet.

> La Dirigente Scolastica Dott.<sup>550</sup> Catering Pennacchio

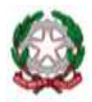

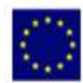

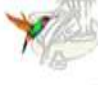

Cod. fisc. 95186670634

email: namm0ay007@istruzione.it

Cod. mec: namm0ay007

## **ALLEGATO N° 2**

#### **REGOLAMENTO USO DEL LABORATORIO INFORMATICO**

#### **PREMESSA**

 I laboratori della scuola sono patrimonio comune, pertanto si ricorda che il rispetto e la tutela delle attrezzature sono condizioni indispensabili per il loro utilizzo e per mantenere l'efficienza dei laboratori stessi. L'uso del laboratorio da parte di alunne/i è consentito solo con la presenza dei docenti che ne sono a tutti gli effetti responsabili. Atti di vandalismo verranno perseguiti nelle forme previste, compreso il risarcimento degli eventuali danni arrecati. La FS Area 5 è a disposizione per qualsiasi esigenza di supporto.

#### **NORME GENERALI**

1. L'accesso al laboratorio informatico è subordinato all'accettazione del presente regolamento.

2. L'accesso è riservato ai docenti e agli studenti della nostra scuola ed avviene previa prenotazione su appositi moduli.

3. Il laboratorio non deve mai essere lasciato aperto e incustodito quando nessuno lo utilizza.

 4. In nessun modo il laboratorio informatico potrà essere utilizzato in maniera estemporanea e improvvisata. Ai laboratori si accede solo per svolgere attività didattiche programmate con le classi/ gruppi di allievi.

5. L'accesso agli alunni è consentito solo in presenza di almeno un docente accompagnatore.

6. Gli utenti che utilizzano il laboratorio dovranno compilare il relativo registro e firmarlo.

 7. I docenti, per i progetti svolti in orario pomeridiano che richiedono l'utilizzo del laboratorio di informatica, devono presentare richiesta scritta in Segreteria, esplicitando i giorni e le ore e in cui intendono usufruire del laboratorio, e comunicare tale richiesta alla FS Responsabile che provvederà a redigere un calendario delle attività extracurricolari. Anche per le attività extracurricolari è necessario compilare il registro delle presenze, completo di nome, data, orario, classe o gruppi di alunni, titolo del progetto e relative attività.

 8. Ogni insegnante è tenuto ad aprire e chiudere il laboratorio mediante richiesta diretta e riconsegna delle chiavi ai collaboratori scolastici autorizzati. Non è ammessa la consegna delle chiavi agli alunni.

9. È severamente vietato staccare cavi elettrici da ciabatte e prese così come i cavi di connessione alle periferiche.

 10. Nel laboratorio non è consentito il deposito di zaini, cappotti, oggetti ingombranti e/o non pertinenti.

 11. Assegnare a ciascun alunno una postazione permanente. Accertarsi che gli alunni assumano sempre una postura corretta davanti al pc.

 12. La stampante in dotazione del laboratorio informatico può essere utilizzata esclusivamente per i progetti didattici previsti dalla progettazione del docente. L' utilizzo della stessa deve essere inserito nei moduli di prenotazione e nel registro firme.

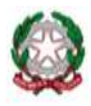

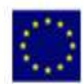

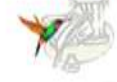

Cod. fisc. 95186670634

email: namm0ay007@istruzione.it

Cod. mec: namm0ay007

 sul comportamento degli alunni e sul rispetto degli stessi per il materiale informatico e per le attrezzature in dotazione dell'aula; inoltre segnalerà al responsabile (verbalmente o mediante registro) qualsiasi guasto 13. Il docente durante l'ora a sua disposizione per lezioni o esercitazioni osserverà la massima vigilanza o malfunzionamento riscontrato.

 14. È assolutamente vietato spostare, copiare, o cancellare files appartenenti al sistema operativo o ai programmi installati ed inoltre installare, modificare o rimuovere programmi/applicazioni dai PC dell'aula, modificare la configurazione di sistema, variare le impostazioni del computer (desktop, screen saver, ecc.) e in generale porre in essere ogni comportamento che possa danneggiare l'hardware o il software installato.

15. Al termine della sessione di lavoro l'utente è tenuto a lasciare la postazione di lavoro pulita e in ordine.

16. Nell'aula è vietato fumare, mangiare, bere, masticare gomme ed in generale svolgere la ricreazione.

17. Nell'aula è assolutamente vietato agli alunni/e di spostarsi da una postazione all'altra.

18. Nell'aula è assolutamente vietato inserire cavi nei computer per caricare cellulari/smartphones.

19. Ogni insegnante avrà cura di preparare una propria cartella temporanea all'interno della cartella "documenti" nella quale salverà ogni lavoro prodotto dagli alunni. Il desktop va lasciato "pulito": tutti i documenti sparsi in esso verranno cancellati.

20. Gli studenti non possono inserire CD, DVD, pen drive o hard disk esterni senza l'autorizzazione degli insegnanti.

 21. Per evitare confusione al termine delle ore, è opportuno che 5 minuti prima del suono della campanella gli alunni lascino il laboratorio. In tutti i casi, la classe che subentra attenderà disciplinatamente l'uscita dei compagni fuori dal laboratorio.

 22. I responsabili di laboratorio non sono Personale Tecnico. Essi hanno, pertanto, la funzione di supervisione, coordinamento e verifica della corretta applicazione di quanto indicato nel presente regolamento, riferendo le eventuali anomalie riscontrate alla Dirigente Scolastica.

Hanno anche il compito di inoltrare le richieste di intervento tecnico presso l'Ufficio di Segreteria, e di richiedere il reintegro del materiale di facile consumo.

#### **SPECIFICATAMENTE ALLA CONNESSIONE AD INTERNET**

- 1. è vietato scaricare programmi da internet per utilizzarli sui computer dell'aula;
- 2. è vietata la navigazione su siti internet potenzialmente pericolosi e/o illegali;
- 3. l'uso di Internet e della posta elettronica vanno fatti sotto stretto controllo dei Docenti, che non devono assolutamente lasciare soli gli alunni davanti al computer con cui effettuano il collegamento;
- 4. l'utente che abbia necessità di stampe dovrà concordarne l'effettuazione con il responsabile;
- 5. non permettere agli alunni di inoltrare dati personali tramite mail (nome, cognome, indirizzo);
- 6. non aprire file con allegati provenienti da mittenti sconosciuti (potrebbero contenere virus);
- 7. il docente è tenuto a vigilare sul corretto utilizzo di Internet da parte degli alunni. Laddove ci siano alunni che effettuano accessi a siti che non hanno alcuna valenza didattica e di contenuto diseducativo, il docente ha l'obbligo di ammonire la prima volta verbalmente poi invece per iscritto tali alunni sul registro di classe, ed interrompere l'attività che prevede il collegamento ad Internet;
- 8. non è possibile utilizzare applicazioni di messaggistica istantanea (chat e sms), social network (Facebook, Twitter) o posta elettronica per uso personale;

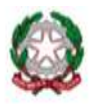

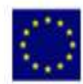

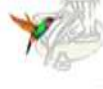

Cod. fisc. 95186670634

email: namm0ay007@istruzione.it

Cod. mec: namm0ay007

9. non è consentito giocare online almeno che non sia il docente a specificare l'indirizzo e il gioco prescelto per uso didattico.

#### **QUANDO SI LASCIA IL LABORATORIO**

- 1. Accertarsi che tutti i PC, il monitor e la stampanti siano spenti: in caso di malfunzionamenti comunicarlo immediatamente al responsabile.
- 2. Non toccare il quadro elettrico generale.
- 3. Lasciare l'aula in ordine (in particolare, si raccomanda di lasciare le sedie al proprio posto in modo tale da non costituire intralcio alle vie di fuga e di non dimenticare pen drive, cd rom...).
- 4. Chiudere a chiave il laboratorio.
- 5. Le chiavi dell'aula, al termine delle lezioni, devono essere sempre riconsegnate al personale responsabile dell'aula o della scuola.

#### **NORME RELATIVE ALLE SANZIONI**

Di qualsiasi cosa si faccia su di un computer resta traccia scritta sul disco rigido, analizzabile da personale tecnico competente. Ogni abuso verrà controllato e verranno assunti i provvedimenti più idonei nei confronti di coloro che se ne saranno resi responsabili.

#### **REGOLAMENTO PUA**

L'uso corretto di internet, posta elettronica, norme e linee guide sono esplicitati nel regolamento PUA in vigore.

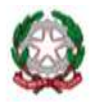

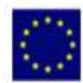

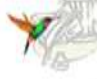

Cod. fisc. 95186670634

email: namm0ay007@istruzione.it

Cod. mec: namm0ay007

## ALLEGATO N° 3

#### POLITICA DI UTILIZZO ACCETTABILE (PUA) DEL BYOD (BRING YOUR OWN DEVICE)

#### A.) Regolamento per genitori e studenti per l'utilizzo dei dispositivi digitali personali a scuola

In linea con quanto specificato nel PNSD, la nostra Scuola intende favorire opportunità innovative e inedite, fornite dalla tecnologia, per incrementare la cultura dei nostri studenti garantendo comunque la sicurezza attraverso una modalità di interazione che contribuisca al miglioramento dell'ambiente educativo e di apprendimento. Pertanto si definiscono in accordo con gli stakeholder le policy per il corretto uso dei dispositivi digitali mobili (da ora in avanti "dispositivi") a scuola, sanzionando secondo quanto stabilito dal Regolamento di Istituto l'uso improprio di detti dispositivi. Le sanzioni dipenderanno dalla gravità dell'incidente e inizialmente saranno a discrezione dell'insegnante.

#### A.1) Dispositivi ammessi

- 1. Qualsiasi pc portatile, tablet, smartphone, e-reader, laptop SPROVVISTI DI SIM, Ai dispositivi sarà dato l'accesso solo ed esclusivamente attraverso la rete della scuola dai docenti.
- 2. I dispositivi devono essere usati a scuola per soli scopi didattici e SOLTANTO previa autorizzazione esplicita dell'insegnante. Agli studenti non è permesso usarli per giochi durante le ore scolastiche.
- 3. Non è consentito durante l'orario scolastico l'utilizzo di altre "wireless" pubbliche o private non filtrate, come le reti di telefonia mobile, se non in situazioni autorizzate dall'insegnante.
- 4. È vietato agli studenti usare dispositivi di registrazione audio, videocamere o fotocamere (o dispositivi che li prevedano) per registrare media o fare foto in classe senza il permesso dell'insegnante e senza il consenso della persona che viene registrata.
- 5. Audio e video registrati a scuola a fini didattici possono essere pubblicati esclusivamente in canali di comunicazione intestati ufficialmente alla Scuola secondaria statale "Gramsci-Impastato" di Giugliano.
- 6. Agli studenti non è permesso usare i propri dispositivi al di fuori dall'orario di lezione e durante le pause ricreazione.
- 7. Gli studenti sono responsabili personalmente dei propri dispositivi; è vietato prendere in prestito dispositivi di altri studenti. La scuola non è responsabile della sicurezza dei dispositivi e di eventuali danni.
- 8. Gli studenti sono responsabili di riportare a casa il dispositivo al termine delle lezioni.
- 9. La scuola non sarà ritenuta responsabile per nessun dispositivo degli studenti lasciato a scuola.

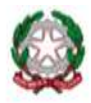

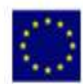

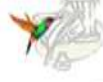

Cod. fisc. 95186670634

email: namm0ay007@istruzione.it

Cod. mec: namm0ay007

# *A.2) Uso non consentito di Internet*

- 1. Usare Internet per scopi diversi da quelli didattici;
- 2. Scaricare musica, video e programmi da internet o qualsiasi file senza il consenso dell'insegnante;
- 3. Giocare con i dispositivi, in rete o diversamente (se non come parte di una lezione);
- 4. Agli studenti è richiesto di caricare completamente il dispositivo a casa e devono essere consapevoli che:
- Non sarà possibile ricaricare i dispositivi durante l'orario di lezione;
- Non sarà possibile ricaricare i dispositivi in aula.

# *A.3) Diritti di proprietà intellettuale*

- 1. Gli studenti devono rispettare e proteggere la proprietà intellettuale altrui.
- 2. Non è ammessa la copia o il plagio di qualsiasi materiale.
- 3. Non è ammessa la violazione del copyright.
- 4. Si deve attribuire, citare e richiedere il permesso degli autori o creatori delle informazioni o dei media originali (se richiesto dalla legge o da accordo).
- 5. La scuola favorisce e incentiva lo sviluppo dell'open source e copyleft.

# *A.4) Diritto di ispezione*

- copiare, raccogliere o cancellare ogni comunicazione elettronica o file e rivelarli ad altri se 1. La scuola si riserva il diritto di monitorare le attività online degli utenti e accedere, controllare, ritenuto necessario.
- audio e video, fotografie scattate nelle pertinenze scolastiche e che violano la privacy altrui, 2. La scuola può ispezionare la memoria del dispositivo dello studente se ritiene che le regole scolastiche non siano state rispettate, questo comprende, ma non è limitato, a registrazioni ogni altra questione legata a bullismo, ecc.

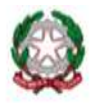

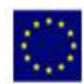

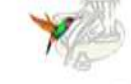

Cod. fisc. 95186670634

email: namm0ay007@istruzione.it

Cod. mec: namm0ay007

## **A.5) Sanzioni per il mancato rispetto del Regolamento**

- 1. L'accesso alla rete della scuola è un privilegio, non un diritto.
- 2. L'uso della tecnologia, sia essa proprietà della scuola o un dispositivo fornito dagli studenti,
- 3. comporta responsabilità personali. Ci si aspetta che gli studenti rispettino le regole, agiscano responsabilmente e onorino i termini e le condizioni fissate dall'insegnante di classe e dalla scuola.
- 4. Il mancato rispetto di questi termini e condizioni potrà risultare nella temporanea o permanente perdita di accesso alla rete nonché altre azioni disciplinari e legali, se necessario.
- 5. Gli studenti saranno ritenuti responsabili delle loro azioni e sono incoraggiati a segnalare immediatamente ogni uso accidentale al loro insegnante.
- 6. Le sanzioni dipenderanno dalla gravità dell'accaduto e sanzionate secondo il Regolamento di Istituto.
- allo studente sarà richiesto di riporre il dispositivo nel proprio zaino per l'intera giornata. 7. I dispositivi potranno essere confiscati per l'intera giornata. Se un dispositivo viene confiscato,

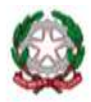

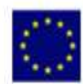

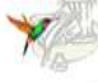

Cod. fisc. 95186670634

email: namm0ay007@istruzione.it

Cod. mec: namm0ay007

## **ALLEGATO N° 4**

ESTRATTO DALLA LEGISLAZIONE VIGENTE SUI DIRITTI D'AUTORE

#### Legge del 22 aprile 1941 n° 633 art. 70

... "il riassunto, la citazione o la riproduzione di brani o di parti di opera per scopi di critica di discussione ed anche di insegnamento, sono liberi nei limiti giustificati da tali finalità e purché non costituiscano concorrenza all'utilizzazione economica dell'opera". Quindi, se nel realizzare lavori didattici o pagine web, l'autore inserisce a scopo di discussione, di critica, di informazione culturale, parti di opere, brevi estratti o citazioni (mai l'opera integrale) menzionando chiaramente il nome dell'autore e la fonte, non incorre in problemi di copyright. In questi casi, infatti, l'autore delle opere non sarà danneggiato nei suoi diritti anzi potrebbe acquistare maggiore notorietà.